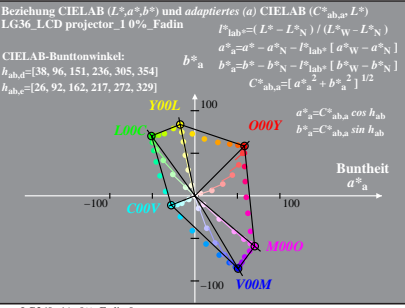

LG360-4A, 0% Fadin 0

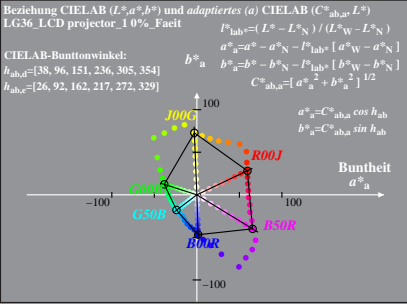

LG360−4A, 0%\_Faeit 1